## Beam Me Up! LATEX(-Beamer) For Those Who Already Know

Daniel Borchmann Sascha Wunderlich

2013-11-19

# <span id="page-1-0"></span>[DISCLAIMER](#page-1-0)

<span id="page-2-0"></span>Most things in this talk are rather subjective

<span id="page-3-0"></span>Most things in this talk are rather subjective (but (hopefully) still useful)

Most things in this talk are rather subjective (but (hopefully) still useful)

<span id="page-4-0"></span>No right and wrong in giving presentations or using LATEX, but there are some simple principles which make life easier

Most things in this talk are rather subjective (but (hopefully) still useful)

No right and wrong in giving presentations or using LATEX, but there are some simple principles which make life easier

<span id="page-5-0"></span>If you disagree, feel free to yell at us (in a productive way)

Most things in this talk are rather subjective (but (hopefully) still useful)

No *right* and *wrong* in giving presentations or using LATEX, but there are some simple principles which make life easier

If you disagree, feel free to yell at us (in a productive way)

<span id="page-6-0"></span>If you agree, there will be cookies in the end!

# Every rule can be broken, but no rule may be ignored.

<span id="page-7-0"></span>- The Beamer User Guide

## <span id="page-8-0"></span>[Presentation Caveats](#page-8-0)

# DON'T ...

### <span id="page-10-0"></span>make overfull slides.

# An Overfull Slide With A Long Title Nobody Is Going To Read In Time Anyway

Well, see, overfull slides are a distraction from the talk itself, and do not help ANYONE. The time you need to read this slide you cannot use to listen to the speaker, who is going to tell you something else (because, well, the other things are on the slide, aren't they?) So, you miss stuff, and maybe important stuff. On the other hand, if you listen to the speaker, you miss the stuff from the slides, which will not be repeated, because . . . I think you get the point.

<span id="page-11-0"></span>To maximize confusion, do not use overlays, because this would actually help reading the slide. Just put everything on one slide, talk while the slide is on screen (but not too long!) and then go on. Nobody will ask questions about your talk then, that's guaranteed.

<span id="page-12-0"></span>If you have to use itemize, make sure it does fit on the screen

- If you have to use itemize, make sure it does fit on the screen
- <span id="page-13-0"></span> $\triangleright$  Better make slides with too few words than with too many.

- If you have to use itemize, make sure it does fit on the screen
- Better make slides with too few words than with too many.
- <span id="page-14-0"></span> $\triangleright$  Don't make long entries in the itemize environment, this will just confuse anybody who wants to read what you have on your slide. Anyway, presentations should not be summaries of your papers, should they? Well, then! And of course, long sentences on your slides are always a bad idea.

- If you have to use itemize, make sure it does fit on the screen
- Better make slides with too few words than with too many.
- $\triangleright$  Don't make long entries in the itemize environment, this will just confuse anybody who wants to read what you have on your slide. Anyway, presentations should not be summaries of your papers, should they? Well, then! And of course, long sentences on your slides are always a bad idea.
- <span id="page-15-0"></span> $\triangleright$  Don't use nested itemize environments

- If you have to use itemize, make sure it does fit on the screen
- Better make slides with too few words than with too many.
- $\triangleright$  Don't make long entries in the itemize environment, this will just confuse anybody who wants to read what you have on your slide. Anyway, presentations should not be summaries of your papers, should they? Well, then! And of course, long sentences on your slides are always a bad idea.
- <span id="page-16-0"></span> $\triangleright$  Don't use nested itemize environments
	- $\blacktriangleright$  They won't help!

- If you have to use itemize, make sure it does fit on the screen
- Better make slides with too few words than with too many.
- $\triangleright$  Don't make long entries in the itemize environment, this will just confuse anybody who wants to read what you have on your slide. Anyway, presentations should not be summaries of your papers, should they? Well, then! And of course, long sentences on your slides are always a bad idea.
- <span id="page-17-0"></span> $\triangleright$  Don't use nested itemize environments
	- $\blacktriangleright$  They won't help!
		- And won't clarify stuff

- If you have to use itemize, make sure it does fit on the screen
- Better make slides with too few words than with too many.
- $\triangleright$  Don't make long entries in the itemize environment, this will just confuse anybody who wants to read what you have on your slide. Anyway, presentations should not be summaries of your papers, should they? Well, then! And of course, long sentences on your slides are always a bad idea.
- <span id="page-18-0"></span> $\triangleright$  Don't use nested itemize environments
	- $\blacktriangleright$  They won't help!
		- $\blacktriangleright$  And won't clarify stuff
		- Important stuff

- If you have to use itemize, make sure it does fit on the screen
- Better make slides with too few words than with too many.
- $\triangleright$  Don't make long entries in the itemize environment, this will just confuse anybody who wants to read what you have on your slide. Anyway, presentations should not be summaries of your papers, should they? Well, then! And of course, long sentences on your slides are always a bad idea.
- <span id="page-19-0"></span> $\triangleright$  Don't use nested itemize environments
	- $\blacktriangleright$  They won't help!
		- $\blacktriangleright$  And won't clarify stuff
		- $\blacktriangleright$  Important stuff
	- $\triangleright$  Which may be relevant!

- If you have to use itemize, make sure it does fit on the screen
- Better make slides with too few words than with too many.
- $\triangleright$  Don't make long entries in the itemize environment, this will just confuse anybody who wants to read what you have on your slide. Anyway, presentations should not be summaries of your papers, should they? Well, then! And of course, long sentences on your slides are always a bad idea.
- <span id="page-20-0"></span> $\triangleright$  Don't use nested itemize environments
	- $\blacktriangleright$  They won't help!
		- $\blacktriangleright$  And won't clarify stuff
		- $\blacktriangleright$  Important stuff
	- $\triangleright$  Which may be relevant!
	- $\triangleright$  But nobody is listening anyway!

- If you have to use itemize, make sure it does fit on the screen
- Better make slides with too few words than with too many.
- $\triangleright$  Don't make long entries in the itemize environment, this will just confuse anybody who wants to read what you have on your slide. Anyway, presentations should not be summaries of your papers, should they? Well, then! And of course, long sentences on your slides are always a bad idea.
- $\triangleright$  Don't use nested itemize environments
	- $\blacktriangleright$  They won't help!
		- $\blacktriangleright$  And won't clarify stuff
		- $\blacktriangleright$  Important stuff
	- $\triangleright$  Which may be relevant!
	- $\triangleright$  But nobody is listening anyway!
- <span id="page-21-0"></span> $\blacktriangleright$  But instead is checking emails ...

- If you have to use itemize, make sure it does fit on the screen
- Better make slides with too few words than with too many.
- $\triangleright$  Don't make long entries in the itemize environment, this will just confuse anybody who wants to read what you have on your slide. Anyway, presentations should not be summaries of your papers, should they? Well, then! And of course, long sentences on your slides are always a bad idea.
- $\triangleright$  Don't use nested itemize environments
	- $\blacktriangleright$  They won't help!
		- $\blacktriangleright$  And won't clarify stuff
		- $\blacktriangleright$  Important stuff
	- $\triangleright$  Which may be relevant!
	- $\triangleright$  But nobody is listening anyway!
- $\blacktriangleright$  But instead is checking emails ...
- <span id="page-22-0"></span>Or is surfing the web

- If you have to use itemize, make sure it does fit on the screen
- Better make slides with too few words than with too many.
- $\triangleright$  Don't make long entries in the itemize environment, this will just confuse anybody who wants to read what you have on your slide. Anyway, presentations should not be summaries of your papers, should they? Well, then! And of course, long sentences on your slides are always a bad idea.
- $\triangleright$  Don't use nested itemize environments
	- $\blacktriangleright$  They won't help!
		- $\blacktriangleright$  And won't clarify stuff
		- $\blacktriangleright$  Important stuff
	- $\triangleright$  Which may be relevant!
	- $\triangleright$  But nobody is listening anyway!
- $\blacktriangleright$  But instead is checking emails ...
- $\triangleright$  Or is surfing the web
- <span id="page-23-0"></span> $\triangleright$  Or is doing other (not so important) stuff

### A Lot of Math - A Lot of Fun!

#### S. Ramanujan

It is easy to see

<span id="page-24-0"></span>
$$
\frac{1}{\pi} = \frac{2\sqrt{2}}{9801} \sum_{k=0}^{\infty} \frac{(4k)!(1103 + 26390k)}{(k!)^4 396^{4k}}
$$

### A Lot of Math - A Lot of Fun!

#### S. Ramanujan

It is easy to see

$$
\frac{1}{\pi} = \frac{2\sqrt{2}}{9801} \sum_{k=0}^{\infty} \frac{(4k)!(1103 + 26390k)}{(k!)^4 396^{4k}}
$$

**Folklore** 

<span id="page-25-0"></span>
$$
0 \lneq \left| \frac{1}{10^{10}} \left( \sum_{n=-\infty}^{\infty} e^{\frac{n^2}{10^{10}}} \right)^2 - \pi \right| \leq 10^{-42 \cdot 10^9}
$$

#### <span id="page-26-0"></span> $\blacktriangleright$  Use spare slides, with not too much text

- $\triangleright$  Use spare slides, with not too much text
- <span id="page-27-0"></span> $\blacktriangleright$  No or short sentences
- $\triangleright$  Use spare slides, with not too much text
- $\blacktriangleright$  No or short sentences
- <span id="page-28-0"></span> $\blacktriangleright$  If possible, omit details in formulae
- $\triangleright$  Use spare slides, with not too much text
- $\blacktriangleright$  No or short sentences
- $\blacktriangleright$  If possible, omit details in formulae
- <span id="page-29-0"></span> $\triangleright$  Use overlays to guide readers through the slides
- $\triangleright$  Use spare slides, with not too much text
- $\blacktriangleright$  No or short sentences
- $\blacktriangleright$  If possible, omit details in formulae
- $\triangleright$  Use overlays to guide readers through the slides
- <span id="page-30-0"></span> $\triangleright$  Make pauses to let people read your slides

# DON'T ...

#### <span id="page-32-0"></span>mess around with fonts.

#### <span id="page-33-0"></span> $\triangleright$  Getting fonts rights is very difficult

- $\blacktriangleright$  Getting fonts rights is very difficult
- <span id="page-34-0"></span> $\triangleright$  Defaults in TFX are most often good enough
- $\triangleright$  Getting fonts rights is very difficult
- $\triangleright$  Defaults in TFX are most often good enough
- <span id="page-35-0"></span> $\triangleright$  Use sans-serif fonts for slides!
- $\triangleright$  Getting fonts rights is very difficult
- $\triangleright$  Defaults in TFX are most often good enough
- $\blacktriangleright$  Use sans-serif fonts for slides!

# Tip

<span id="page-36-0"></span>Don't Change Your Font!

### <span id="page-38-0"></span>Because they tend to be rather thin

<span id="page-39-0"></span>Because they tend to be rather thin (especially if you set things in small fonts)

Because they tend to be rather thin (especially if you set things in small fonts)

<span id="page-40-0"></span>Changing Fonts May Make Things Inconsistent

Because they tend to be rather thin (especially if you set things in small fonts)

<span id="page-41-0"></span>Changing Fonts May Make Things Inconsistent Because  $\Sigma$  should actually look more like  $\Sigma$  now.

# DON'T ...

# <span id="page-43-0"></span>mess around with colors (or at least be careful).

- 
- 

<span id="page-49-0"></span> $\triangleright$  But you don't have to mess with background colors to make things

- $\triangleright$  But you don't have to mess with background colors to make things unreadable!
- <span id="page-50-0"></span> $\triangleright$  Because there is a plethora of bad colors you can use in presentations
- $\triangleright$  But you don't have to mess with background colors to make things
- $\triangleright$  Because there is a plethora of bad colors you can use in presentations
- <span id="page-51-0"></span>And apart from that, it may just look ugly  $\dots$
- $\triangleright$  But you don't have to mess with background colors to make things unreadable!
- $\triangleright$  Because there is a plethora of bad colors you can use in presentations
- And apart from that, it may just look ugly  $\dots$
- <span id="page-52-0"></span> $\triangleright$  ... or be hard to tell apart (depending on your presentation device)

# <span id="page-54-0"></span> $\triangleright$  Colors may help to clarify things, but use with care

- $\triangleright$  Colors may help to clarify things, but use with care
- <span id="page-55-0"></span> $\blacktriangleright$  Few colors only
- $\triangleright$  Colors may help to clarify things, but use with care
- $\blacktriangleright$  Few colors only
- <span id="page-56-0"></span> $\blacktriangleright$  Use high contrasts
- $\triangleright$  Colors may help to clarify things, but use with care
- $\blacktriangleright$  Few colors only
- $\triangleright$  Use high contrasts
- <span id="page-57-0"></span> $\triangleright$  Use predefined color schemes when necessary
- $\triangleright$  Colors may help to clarify things, but use with care
- $\blacktriangleright$  Few colors only
- $\triangleright$  Use high contrasts
- $\triangleright$  Use predefined color schemes when necessary
- <span id="page-58-0"></span> $\triangleright$  Test your scheme on bad beamers and reuse it

# <span id="page-60-0"></span>DON'T ... make pictures or text jump.

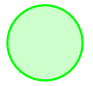

<span id="page-61-0"></span>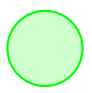

<span id="page-62-0"></span>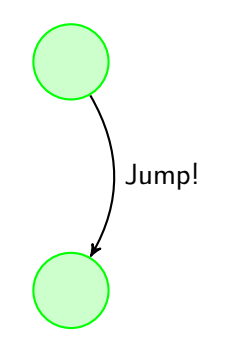

<span id="page-63-0"></span>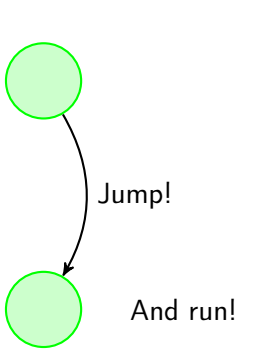

<span id="page-64-0"></span>Sometimes you want to have additional stuff on your slides

<span id="page-65-0"></span>Sometimes you want to have additional stuff on your slides that explains intermediate things, but goes away

<span id="page-66-0"></span>Sometimes you want to have additional stuff on your slides and then you have stuff that should remain on your slide forever.

Sometimes you want to have additional stuff on your slides and then you have stuff that should remain on your slide forever.

# Enough With The Jumps Already!

<span id="page-67-0"></span>Jumps make it hard to see the differences between animation steps.

Sometimes you want to have additional stuff on your slides and then you have stuff that should remain on your slide forever.

# Enough With The Jumps Already!

Jumps make it hard to see the differences between animation steps.

<span id="page-68-0"></span>Especially if you are still reading.

<span id="page-70-0"></span> $\blacktriangleright$  But jumps may sometimes be hard to avoid

- $\blacktriangleright$  But jumps may sometimes be hard to avoid
- <span id="page-71-0"></span> $\blacktriangleright$  Mostly due to the use of \only
- $\triangleright$  But jumps may sometimes be hard to avoid
- $\blacktriangleright$  Mostly due to the use of \only
- In TikZ, don't only do

<span id="page-72-0"></span> $\path$  - - > [draw] ...

- $\triangleright$  But jumps may sometimes be hard to avoid
- $\blacktriangleright$  Mostly due to the use of \only
- $\blacktriangleright$  In TikZ, don't only do

 $\path$  - - > [draw] ...

but instead do something like

```
\onslide<+->{
  \path[draw] ...
}
```
<span id="page-73-0"></span>or use \visible

- $\triangleright$  But jumps may sometimes be hard to avoid
- $\blacktriangleright$  Mostly due to the use of  $\onumber$  \only
- In TikZ, don't only do

 $\partial^+$   $\langle + - \rangle$  [draw] ...

but instead do something like

```
\onslide<+->{
  \path[draw] ...
}
```
<span id="page-74-0"></span>or use \visible

 $\triangleright$  Use overlayarea and overprint for dynamically changing slides

- $\triangleright$  But jumps may sometimes be hard to avoid
- $\blacktriangleright$  Mostly due to the use of  $\onumber$  \only
- In TikZ, don't only do

 $\partial^+$   $\langle + - \rangle$  [draw] ...

but instead do something like

```
\onslide<+->{
  \path[draw] ...
}
```
<span id="page-75-0"></span>or use \visible

- $\triangleright$  Use overlayarea and overprint for dynamically changing slides
- $\blacktriangleright$  Last resort: a table is stable!

## DON'T ...

## <span id="page-77-0"></span>make bad pictures.

<span id="page-78-0"></span>CS WILL MAKE EACH<br>DAY A QUEST TO FIND A<br>MISSING CLOSE-PAREN.

<span id="page-79-0"></span>CS WILL MAKE EACH DAY A QUEST TO FIND A MISSING CLOSE-PARE If you include pictures, make sure they look good

<span id="page-81-0"></span>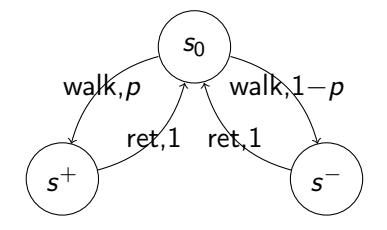

<span id="page-82-0"></span>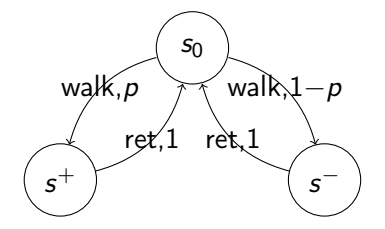

<span id="page-83-0"></span>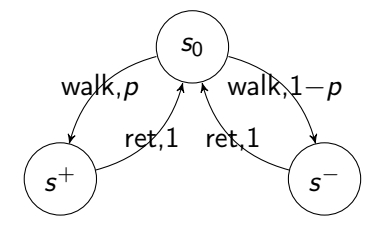

<span id="page-84-0"></span>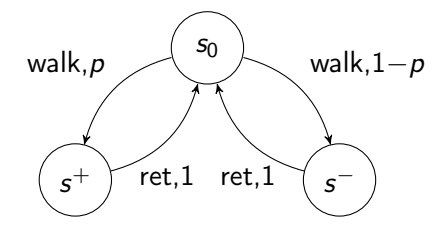

<span id="page-85-0"></span>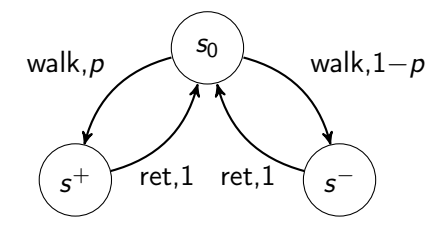

<span id="page-86-0"></span>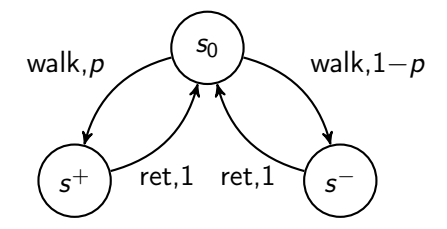

<span id="page-87-0"></span>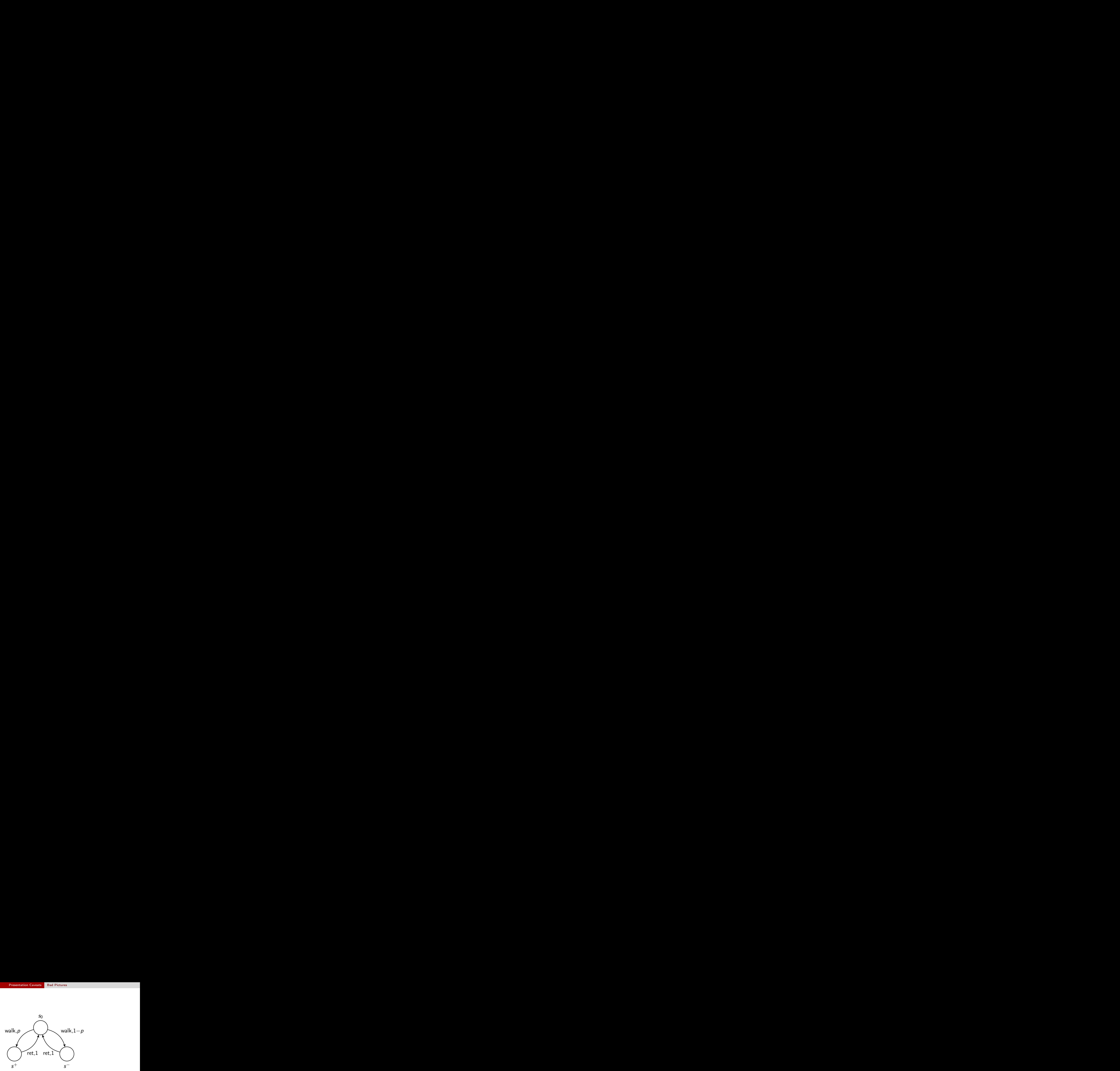

## <span id="page-89-0"></span>DO . . . make clear what you have done!

<span id="page-91-0"></span>If it rains, the street gets wet.

If it rains, the street gets wet.

Theorem (BW13)

<span id="page-92-0"></span>If it rains, the street gets wet.

If it rains, the street gets wet.

<span id="page-93-0"></span>Theorem (Borchmann and Wunderlich 2013) If it rains, the street gets wet.

If it rains, the street gets wet.

Theorem (Borchmann and Wunderlich 2013) If it rains, the street gets wet.

Theorem

<span id="page-94-0"></span>If it rains,

If it rains, the street gets wet.

Theorem (Borchmann and Wunderlich 2013) If it rains, the street gets wet.

#### Theorem

If it rains,

<span id="page-95-0"></span> $\triangleright$  you can see clouds. (Folklore)

If it rains, the street gets wet.

Theorem (Borchmann and Wunderlich 2013) If it rains, the street gets wet.

#### Theorem

If it rains,

- ▶ you can see clouds. (Folklore)
- <span id="page-96-0"></span> $\triangleright$  the street gets wet. [Borchmann and Wunderlich 2013]

# <span id="page-97-0"></span>**LATEX Do's and Don'ts (some ...)**

## <span id="page-98-0"></span>Some Recommended Packages Here is a wild list

## Some Recommended Packages Here is a wild list

- $\blacktriangleright$  array
- $\blacktriangleright$  booktabs
- $\blacktriangleright$  enumerate
- $\blacktriangleright$  etex
- $\blacktriangleright$  fixltx2e
- $\blacktriangleright$  graphicx
- $\blacktriangleright$  hyperref
- $\blacktriangleright$  listings
- $\blacktriangleright$  mathtools
- $\blacktriangleright$  microtype
- $\blacktriangleright$  ntheorem
- $\blacktriangleright$  tabularx
- $\blacktriangleright$  tikz
- <span id="page-99-0"></span> $\blacktriangleright$  verbatim

```
\begin{equation*}
  \{\,\ x \mid x \in \mathbb{N} \text{ prime } \,\{\}\end{equation*}
```
<span id="page-101-0"></span> $\{x \mid x \in \mathbb{N} \text{ prime }\}$ 

```
\begin{equation*}
  \{\,\ x \mid x \in \mathbb{N} \text{ prime } \,\{\}\end{equation*}
```
 $\{x \mid x \in \mathbb{N} \text{ prime }\}$ 

```
\begin{equation*}
  \{\, x \mid x \in \mathbb N \ \text{prime} \,\}
\end{equation*}
```
<span id="page-102-0"></span> $\{x \mid x \in \mathbb{N} \text{ prime }\}$ 

\begin{equation\*} <<\Sigma>> \end{equation\*}

#### <span id="page-104-0"></span> $<<$   $\Sigma$   $>>$

```
\begin{equation*}
 <<\Sigma>>
\end{equation*}
```
#### $<<$   $\Sigma$   $>>$

```
\begin{equation*}
  \langle\langle\Sigma\rangle\rangle
\end{equation*}
```
<span id="page-105-0"></span> $\langle\langle\Sigma\rangle\rangle$ 

#### <span id="page-106-0"></span> $\langle\!\langle\boldsymbol{\Sigma}\rangle\!\rangle$

\begin{equation\*} \langle\!\langle\Sigma\rangle\!\rangle \end{equation\*}

$$
\langle\langle \Sigma \rangle\rangle
$$

\begin{equation\*} \langle\langle\Sigma\rangle\rangle \end{equation\*}

## $<<\Sigma$   $>>$

\begin{equation\*} <<\Sigma>> \end{equation\*}
\begin{eqnarray\*} f(x) &=& g(x) + 1 \\ g(y) &=& f(\lfloor\frac{y}{2}\rfloor) \end{eqnarray\*}

<span id="page-108-0"></span>
$$
f(x) = g(x) + 1
$$
  

$$
g(y) = f(\lfloor \frac{y}{2} \rfloor)
$$

\begin{eqnarray\*} f(x) &=& g(x) + 1 \\ g(y) &=& f(\lfloor\frac{y}{2}\rfloor) \end{eqnarray\*}

$$
f(x) = g(x) + 1
$$
  

$$
g(y) = f(\lfloor \frac{y}{2} \rfloor)
$$

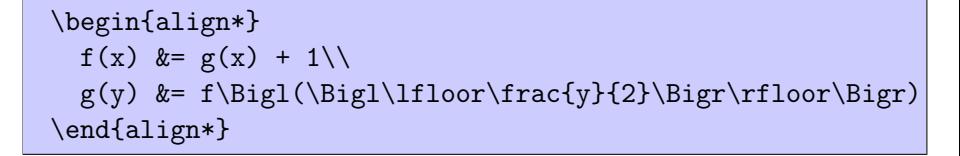

<span id="page-109-0"></span>
$$
f(x) = g(x) + 1
$$

$$
g(y) = f\left(\left\lfloor \frac{y}{2} \right\rfloor\right)
$$

\begin{equation\*} | \mathop{\mathsf{Aut}}(\Gamma) | < 10 \end{equation\*}

<span id="page-111-0"></span> $|\text{Aut}(\Gamma)| < 10$ 

```
\begin{equation*}
    | \mathop{\mathsf{Aut}}(\Gamma) | < 10
\end{equation*}
```
| Aut(Γ)| < 10

\begin{equation\*} \lvert \mathop{\operatorname{Aut}}(\Gamma) \rvert < 10 \end{equation\*}

<span id="page-112-0"></span>|Aut(Γ)| < 10

\begin{equation\*} | \mathop{\mathsf{Aut}}(\Gamma) | < 10 \end{equation\*}

| Aut(Γ)| < 10

\begin{equation\*} \lvert \mathop{\operatorname{Aut}}(\Gamma) \rvert < 10 \end{equation\*}

|Aut(Γ)| < 10

% \DeclareMathOperator{\Aut}{Aut} in the preamble \begin{equation\*}  $\label{label:1}$   $\label{eq:1}$ \end{equation\*}

<span id="page-113-0"></span>|Aut(Γ)| < 10

```
\begin{equation*}
 x \in C :\iff \gamma(x) = 5
\end{equation*}
```
<span id="page-115-0"></span>
$$
x\in C:\iff \gamma(x)=5
$$

```
\begin{equation*}
 x \in C :\iff \gamma(x) = 5
\end{equation*}
```
<span id="page-116-0"></span>
$$
x\in C:\iff \gamma(x)=5
$$

From fontmath.ltx

\DeclareRobustCommand \iff{\;\Longleftrightarrow\;}

```
\begin{equation*}
 x \in C :\iff \gamma(x) = 5
\end{equation*}
```

$$
x\in C:\iff \gamma(x)=5
$$

From fontmath.ltx

\DeclareRobustCommand  $\left\{\,\right\}$   $\left\{\,\right\}$   $\left\{\,\right\}$ 

\begin{equation\*} x \in C \;:\Longleftrightarrow\; \gamma(x) = 5 \end{equation\*}

<span id="page-117-0"></span>
$$
x\in\mathsf{C}\iff\gamma(x)=5
$$

<span id="page-119-0"></span>Use the right notation

Use the right notation

```
\begin{equation*}
  \text{We denote the powerset by} \
 2^{\prod_{i\in I}\mathcal{X}_i}\end{equation*}
```
<span id="page-120-0"></span>We denote the powerset by 2 $\Pi_{i\in I}\, \mathcal{X}_i$ 

Use the right notation

```
\begin{equation*}
 \text{We denote the power set by } \ \2^{\prod_{i\in I}\mathcal{X}_i}\end{equation*}
```
We denote the powerset by 2 $\Pi_{i\in I}\, \mathcal{X}_i$ 

```
\begin{equation*}
  \text{We denote the powerset by} \
  \mathbf{P}(\prod_{i \in I}\mathcal{X}_i)\end{equation*}
```

```
We denote the powerset by \mathfrak{P}(\prod \mathcal{X}_i)i∈I
```
Use the right notation

```
\begin{equation*}
 \text{We denote the power set by } \ \2^{\prod_{i\in I}\mathcal{X}_i}\end{equation*}
```
We denote the powerset by 2 $\Pi_{i\in I}\, \mathcal{X}_i$ 

```
\begin{equation*}
  \text{We denote the powerset by} \
  \mathbf{P}(\prod_{i \in I}\mathcal{X}_i)\end{equation*}
```
<span id="page-122-0"></span>We denote the powerset by  $\mathfrak{P}(\prod \mathcal{X}_i)$ i∈I

. . . just kidding.

# <span id="page-123-0"></span>[Tips and Tricks](#page-123-0)

<span id="page-125-0"></span>get rid of the navigation bar.

get rid of the navigation bar.

#### Then Do

<span id="page-126-0"></span>\setbeamertemplate{navigation symbols}{}

<span id="page-128-0"></span>have some backup slides but don't want them to show up in the slide counter.

have some backup slides but don't want them to show up in the slide counter.

#### Then Do

```
% in the preamble
\newcounter{totalframenumber}
```
% right after last slide \setcounter{totalframenumber}{\value{framenumber}}

<span id="page-129-0"></span>% at the very end \setcounter{framenumber}{\value{totalframenumber}}

<span id="page-131-0"></span>test a small change without typesetting my whole presentation every time.

test a small change without typesetting my whole presentation every time.

#### Then Do

% in the preamble \includeonlyframes{current}

<span id="page-132-0"></span>% tag your frames \begin{frame}[label=current]

<span id="page-134-0"></span>▶ LATEX Sündenregister (l2tabu.pdf)

- ▶ LATEX Sündenregister (l2tabu.pdf)
- <span id="page-135-0"></span>▶ Section 5 of the Beamer User Guide, entitled Guidelines for Creating Presentations

- ▶ LATEX Sündenregister (l2tabu.pdf)
- ▶ Section 5 of the Beamer User Guide, entitled Guidelines for Creating Presentations
- <span id="page-136-0"></span> $\blacktriangleright$  Package documentations

- ▶ LATEX Sündenregister (l2tabu.pdf)
- ▶ Section 5 of the Beamer User Guide, entitled Guidelines for Creating Presentations
- $\blacktriangleright$  Package documentations
- <span id="page-137-0"></span>► symbols-a4.pdf

- ▶ LATEX Sündenregister (l2tabu.pdf)
- ▶ Section 5 of the Beamer User Guide, entitled Guidelines for Creating Presentations
- $\blacktriangleright$  Package documentations
- ► symbols-a4.pdf
- <span id="page-138-0"></span> $\blacktriangleright$  Detexify

- ▶ LATEX Sündenregister (l2tabu.pdf)
- ▶ Section 5 of the Beamer User Guide, entitled Guidelines for Creating Presentations
- $\blacktriangleright$  Package documentations
- $\blacktriangleright$  symbols-a4.pdf
- $\blacktriangleright$  Detexify
- <span id="page-139-0"></span> $\blacktriangleright$  The T<sub>F</sub>Xbook

## DO . . .

## <span id="page-141-0"></span>have a thank-you slide!

## <span id="page-142-0"></span>Thanks!

## Questions? Comments? Ideas?